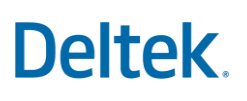

## Costpoint Enterprise Reporting Administrator Series: Security Setup Checklist

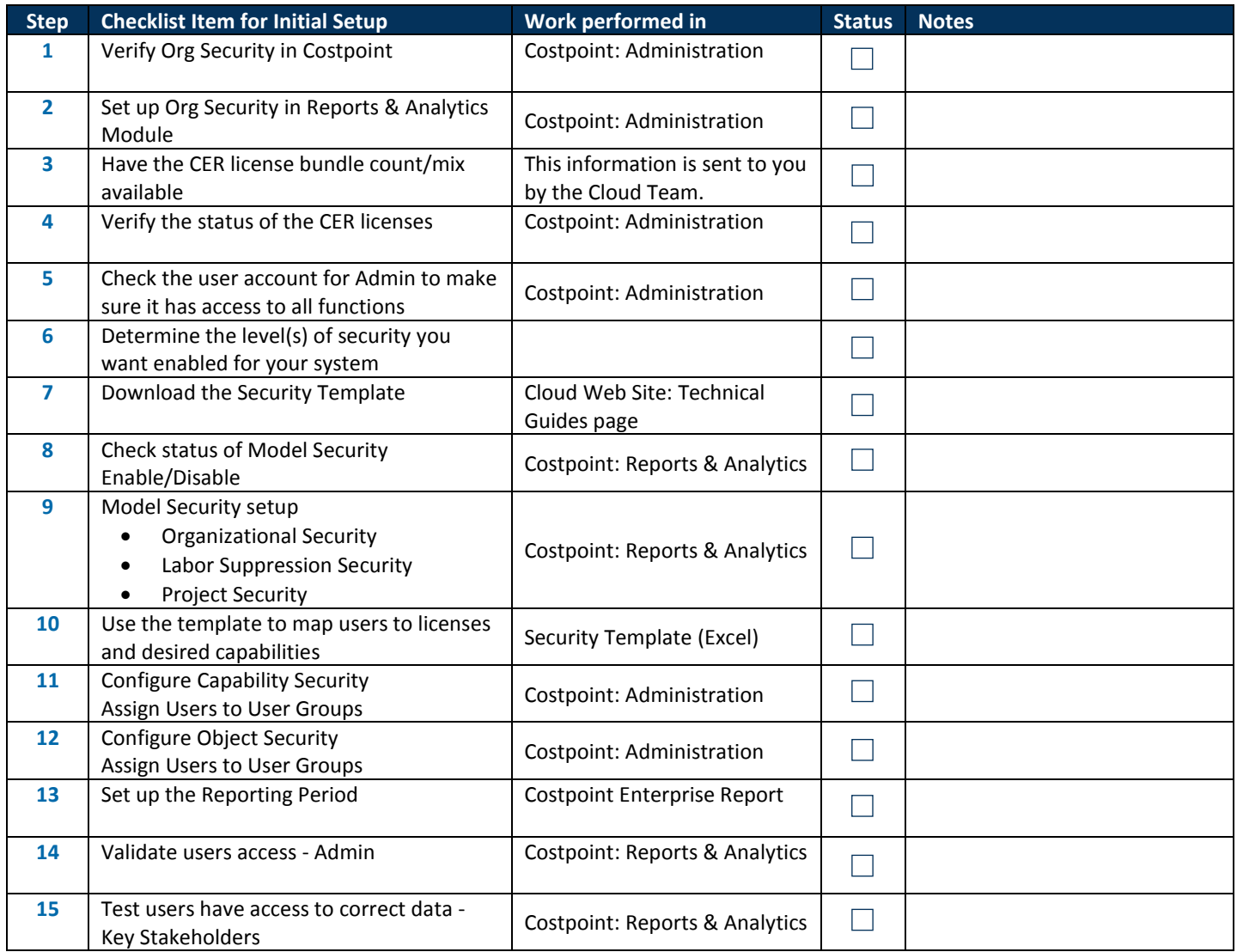